### **HTML** Dr.Mohammed Abdulridha Hussain

# **Simple HTML Document**

- $\langle$ html $\rangle$
- $<$ head $>$
- $\lt$ title $>$  Web Design $\lt$ /title $>$
- $\langle$ head $\rangle$
- $<$ body $>$
- $\langle h1\rangle$ The main body of the page $\langle h1\rangle$
- $\langle$ body $\rangle$
- $\langle$ /html $\rangle$

# **HTML Tags**

- ▶ Heading Tags
- **Hyperlinks**
- **Images**
- **Lists and Hyperlinks**
- **Nested Lists**
- Special characters

# **Heading Tags**

- $\blacktriangleright$  <html>
- $\blacktriangleright$  <head>
- ▶ <title>Heading</title>
- $\blacktriangleright$   $\lt$ /head>
- $\blacktriangleright$  <br/>body>
- $\blacktriangleright$  <h1>Level 1 Header</h1>
- $\blacktriangleright$  <h2>Level 2 header</h2>
- $\blacktriangleright$  <h3>Level 3 header</h3>
- $\blacktriangleright$  <h4>Level 4 header</h4>
- $\blacktriangleright$  <h5>Level 5 header</h5>
- $\blacktriangleright$  <h6>Level 6 header</h6>
- $\blacktriangleright$  </body>
- $\blacktriangleright$  </html>

#### **Level 1 Header** Level 2 header

Level 3 header

Level 4 header

Level 5 header

Level 6 header

# **Hyperlinks**

- $\rightarrow$  <html>
- $\blacktriangleright$  <head>
- $\blacktriangleright$  <title>Hyperlinks</title>
- $\blacktriangleright$  </head>
- $\blacktriangleright$  <br/>body>

#### $\blacktriangleright$  <h1>Here are my favorite sites</h1>

- $\rightarrow$  <p><b>Click on a name to go to that page. $\lt$ /b> $\lt$ /p>
- $\rightarrow$  <p><a href = "ex1.html">First Example</a></p>
- $\rightarrow$  <p><a href = "ex2.html">Second Example</a></p>
- $\rightarrow$  <p><a href
	- ="http://www.google.com">Google</a></p>
- $\blacktriangleright$  </body>
- $\blacktriangleright$  </html>

#### Here are my favorite sites

Click on a name to go to that page.

**First Example** 

Second Example

Google

## Images

- $\rightarrow$  <html>
- $\blacktriangleright$  <head>
- $\blacktriangleright$  <title>Images</title>
- $\blacktriangleright$  </head>
- $\blacktriangleright$  <br/>body>
- $\rightarrow$  <p><img src = "Desert.jpg" height = "50%" width = "40%"
- alt  $=$  "My Prefered White Rose" />
- $\triangleright$  <img src = "jhtp.jpg" height = "50%" width = "40%"
- alt = "Java How to Program book cover"  $/$  >  $\lt$  / p >
- $\blacktriangleright$  </body>
- $\blacktriangleright$   $\lt$ /html $>$

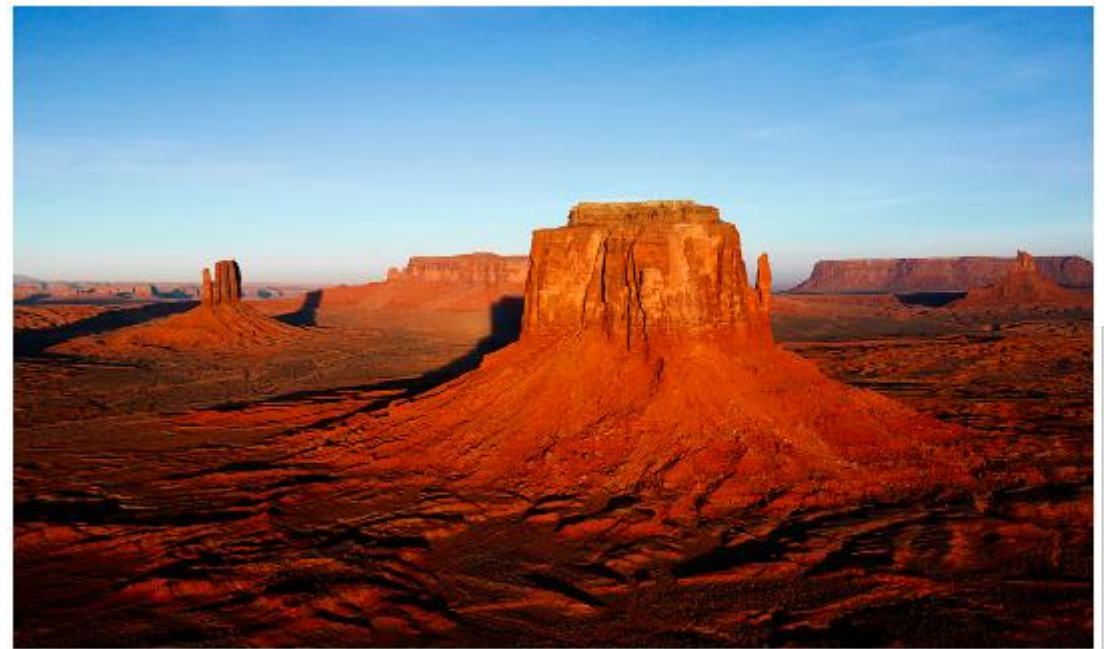

Java How to Program book cover

# **Lists and Hyperlinks**

- $\rightarrow$  <html>
- $\blacktriangleright$   $\lt$  head  $>$
- $\blacktriangleright$  <title>Lists and Hyperlinks</title>
- $\blacktriangleright$  </head>
- $\rightarrow$  <br/>body>
- $\blacktriangleright$  <h1>Here are my favorite sites</h1>
- $\triangleright$  <p><b>Click on a name to go to that page. $\lt/$ b> $\lt/$ p>
- $\blacktriangleright$   $\langle$ ul $\rangle$
- $\blacktriangleright$  <li><a href = "ex1.html">First Example</a></li>
- $\blacktriangleright$  <li><a href = "ex2.html">Second Example</a>
- $\blacktriangleright$  <li><a href = "http://www.yahoo.com">Yahoo!</a></li>
- $\blacktriangleright$  <li><a href = "ex4.html">Imag Example</a>
- $\blacktriangleright$  </ul>
- $\blacktriangleright$  </body>
- $\blacktriangleright$  </html>

#### Here are my favorite sites

#### Click on a name to go to that page.

- First Example
- Second Example
- · Yahoo!
- Imag Example

## **Nested Lists**

- $\rightarrow$  <html>
- $\rightarrow$  <head>
- $\blacktriangleright$  <title>Nested Lists</title>
- $\blacktriangleright$  </head>
- $\rightarrow$  <br/>body>
- $\blacktriangleright$  <h1>The Best Features of the Internet</h1>
- $\blacktriangleright$  <ul>
- $\blacktriangleright$  <li>You can meet new people from countries around the world.</li>
- $\blacktriangleright$  <li>You have access to new media as it becomes public:
- $\blacktriangleright$   $\langle$ ul $\rangle$
- $\blacktriangleright$  <li>New games</li>
- $\blacktriangleright$  <li>New applications
- $\rightarrow$  < ol type = "I">
- $\blacktriangleright$  <li>For business</li>
- $\blacktriangleright$  <li>For pleasure</li>
- $\rightarrow$  </ol>
- $\rightarrow$  </li>
- $\blacktriangleright$  <li>Around the clock news</li>
- $\blacktriangleright$  <li>Search engines </li>
- $\blacktriangleright$  <li>Shopping</li>
- <li>Programming
- $\triangleright$  < ol type = "a">
- $\rightarrow$  <li>XML</li>
- $\blacktriangleright$  <li>Java </li>
- <li>XHTML</li>
- $\blacktriangleright$  <li>Scripts</li>
- $\blacktriangleright$  <li>New languages </li>
- $\rightarrow$  </ol>
- $\rightarrow$  </li>
- $\rightarrow$  </ul>
- $\rightarrow$  </li>
- $\blacktriangleright$  <li>Links </li>
- $\blacktriangleright$  <li>Keeping in touch with old friends</li>
- $\blacktriangleright$  <li>It is the technology of the future! $\lt$ /li>
- $\rightarrow$  </ul>
- $\blacktriangleright$  <h1>My 3 Favorite <em>CEOs</em></h1>
- $\rightarrow$   $\langle$  ol $>$
- $\blacktriangleright$  <li>Harvey Deitel</li>
- $\blacktriangleright$  <li>Bill Gates </li>
- $\blacktriangleright$  <li>Michael Dell</li>
- $\rightarrow$  </ol>
- $\rightarrow$  </body>
- $\rightarrow$  </html>

## **Special characters**

- $\rightarrow$  <html>
- $<$ head $>$
- $\blacktriangleright$  <title>Special characters</title>
- $\blacktriangleright$  </head>
- $\rightarrow$  <br/>body>
- $\blacktriangleright$  <!-- Special characters are entered -->
- $\blacktriangleright$  <!-- using the form &code; -->
- $\rightarrow$  <p>My email address is <a href = "mailto:deitel@deitel.com">deitel@deitel.com</a>. Click on the
- address and your browser will automatically open an email message and address it to my address. $<$ /p $>$
- $\triangleright$  <hr /> <!-- Inserts a horizontal rule -->
- $\rightarrow$  <p>All information on this site is <strong>&copy;</strong>Deitel <strong>&amp;</strong>
- Associates, Inc. 2002. $\lt/p$
- $\rightarrow$  <p>
- <del>You may download 3.14 x 10<sup>2</sup>characters worth of information from this site.
- $\blacktriangleright$  </del>
- Only <sub>one</sub> download per hour is permitted.</p>
- $\rightarrow$   $\leq$   $p$ >Note:  $\leq$ strong>< &frac14; $\leq$ /strong> of the information presented here is updated daily. $\leq$ /p>
- </body>
	- </html>

My email address is deitel@deitel.com. Click on the address and your browser will automatically open an email message and address it to my address.

All information on this site is ©Deitel & Associates, Inc. 2002.

You may download 3.14 x  $10^2$  characters worth of information from this site. Only <sub>one</sub> download per hour is permitted.

Note:  $<$  1/4 of the information presented here is updated daily.

# Table

- $\rightarrow$  <html>
- $\blacktriangleright$  <head>
- $\blacktriangleright$  <title>HTML Table</title>
- $\blacktriangleright$  </head>
- $\blacktriangleright$  <br/>body>
- $\lt$ table border = "1" width = "30%" align="center">
- ▶ <caption><B>Price of  $Fruit < 1B$
- $\rightarrow$   $\lt$ tr $>$
- $\blacktriangleright$  <td>Fruit</td>
- $\blacktriangleright$  <td>Price</td>
- $\rightarrow$  </tr>
- $\rightarrow$   $\langle tr \rangle$
- $\star$  <td>Apple</td>
- $\star$  <td>\$0.25</td>
- $\star$  </tr>
- $\rightarrow$   $\lt$ tr $>$
- $<$ td $>$ Orange $<$ /td $>$
- $\star$  <td>\$0.50</td>
- $\blacktriangleright$   $\lt$ /tr $>$
- $\rightarrow$   $\langle tr \rangle$
- $\blacktriangleright$  <td>Banana</td>
- $\star$  <td>\$1.00</td>
- $\blacktriangleright$  </tr>
- $\rightarrow$   $\lt$ tr $>$
- $\blacktriangleright$  <td>Pineapple</td>
- $\star$  <td>\$2.00</td>
- $\blacktriangleright$  </tr>
- $\blacktriangleright$  </table>
- $\blacktriangleright$  </body>
- $\blacktriangleright$  </html>

#### **Price of Fruit**

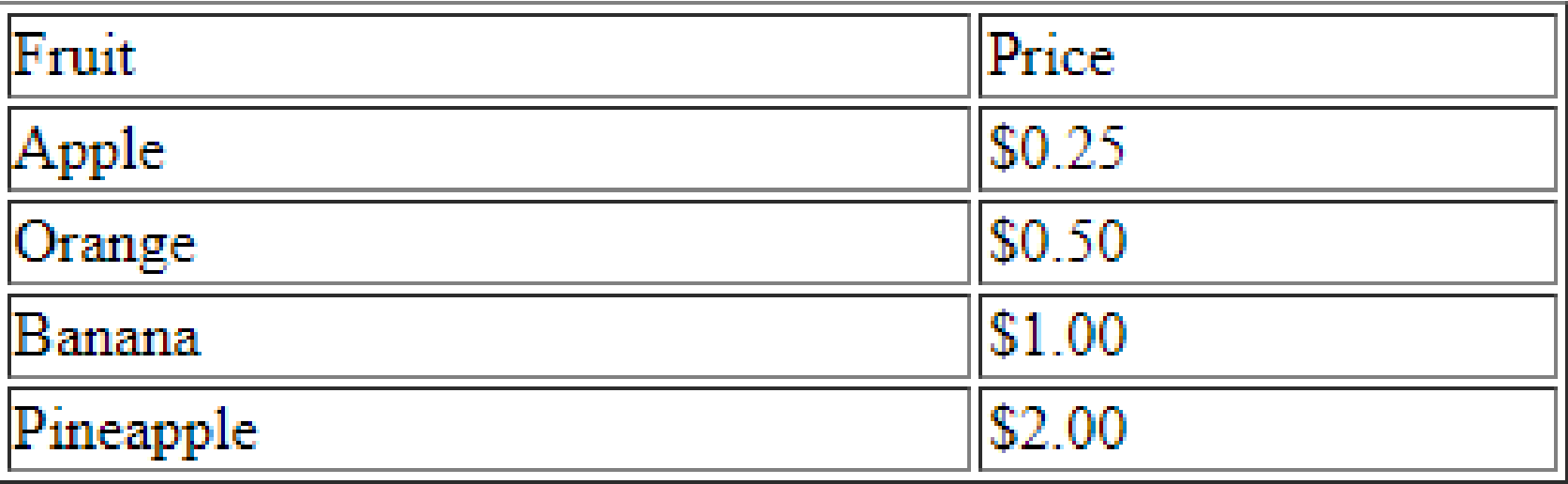

- $\blacktriangleright$  <td rowspan = "2">
- $\blacktriangleright$  <td colspan = "4">
- $\blacktriangleright$  valign = "bottom " / " top "

### **Frames**

- $\blacktriangleright$  <frameset cols = "30%,\*">
- $\blacktriangleright$  <frame name = "p1" src = "page1.html" />
- $\blacktriangleright$  <frameset rows = "25%, 40%, \*">
- $\blacktriangleright$  <frame name = "p2" src = "page2.html" />
- $\blacktriangleright$  <frame name = "p3" src = "page3.html" />
- $\blacktriangleright$  <frame name = "p4" src = "page4.html" />
- $\blacktriangleright$  </frameset>
- $\blacktriangleright$  </frameset>

## **Forms**

- $\triangleright$  <form method = "post" action = "a.php">
- $\blacktriangleright$  <input type = "text" name = "name" /><br>
- $\triangleright$  <input type = "submit" value = "Submit Your Entries" />
- $\triangleright$  <input type = "reset" value = "Clear Your Entries" />
- $\blacktriangleright$  </form>

**Submit Your Entries** 

**Clear Your Entries** 

- $\triangleright$  <input type = "hidden" name = "recipient" value = "deitel@deitel.com"  $/$
- $\rightarrow$  <input type = "checkbox" name = "c1" value  $=$  "Design"  $/$
- $\blacktriangleright$  <input type = "radio" name = "r1" value = " ok " checked = "checked"  $/$
- $\triangleright$  <select name = "rating">
- $\alpha$  <option selected = "selected">Amazing $\alpha$  /option>
- $<$ option $>$ 10 $<$ /option $>$
- $\blacktriangleright$  <option>9</option>
- $<$ option $>8$  $<$ /option $>$
- $<$ option $>7$  $<$ /option $>$
- $\blacktriangleright$  <option>6</option>
- $\blacktriangleright$  <option>5</option>
- $\blacktriangleright$  <option>4</option>
- $\blacktriangleright$  <option>3</option>
- $<$ option $>$ 2 $<$ /option $>$
- $\blacktriangleright$  <option> $1$ </option>
- $<$ option $>$ Awful $<$ /option $>$
- $\blacktriangleright$  </select>